# Error: User modify failed. Cannot modify user on this node: Authentication by SSH key not supported!

634 Rakhi April 15, 2025 Common Errors & Troubleshooting 1757

### Error: User modify failed. Cannot modify user on this node: Authentication by SSH key not supported!

OR

## Error: User modify failed. Cannot modify user on other nodes: Authentication by SSH key not supported!

**Overview:** This article explains how to resolve the "Authentication by SSH key not supported" error in Ezeelogin by enabling SSH key authentication for the root user on all nodes.

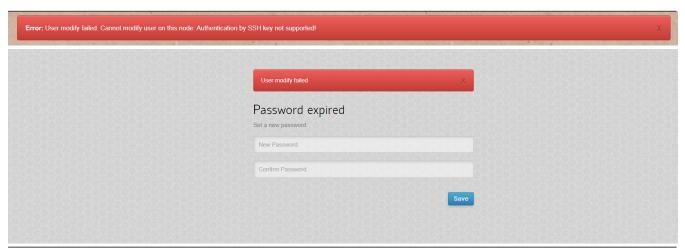

This error occurs if you have disabled key authentication for the root user.

The master and slave nodes should enable key authentication for the root user to modify users.

Step 1: Run the following command to check if the key Authentication is enabled or not.

root@gateway:~# cat /etc/ssh/sshd\_config | grep -i "Match User|PubkeyAuthentication"

**Step 2:** Run the following command to enable key authentication for the root user and restart sshd service.

root@gateway:~# echo "Match User root" >> /etc/ssh/sshd\_config ; echo "PubkeyAuthentication yes" >> /etc/ssh/sshd\_config

root@gateway:~# systemctl restart sshd

### **Related Articles:**

User add failed Cannot add user on this node: REMOTE HOST IDENTIFICATION HAS CHANGED!

Error: User modify failed. Cannot modify user on other node: Authentication by SSH key failed!

Error: User modify failed. Cannot modify user on this node: Authentication by SSH key failed!

Error: User add failed. Cannot add user on this node. user already exists

### Online URL:

https://www.ezeelogin.com/kb/article/error-user-modify-failed-cannot-modify-user-on-this-node-authentication-by-ssh-key-not-supported-634.html